# Cheatography

## Nginx Config Cheat Sheet by hulj [\(hulj\)](http://www.cheatography.com/hulj/) via [cheatography.com/74222/cs/18778/](http://www.cheatography.com/hulj/cheat-sheets/nginx-config)

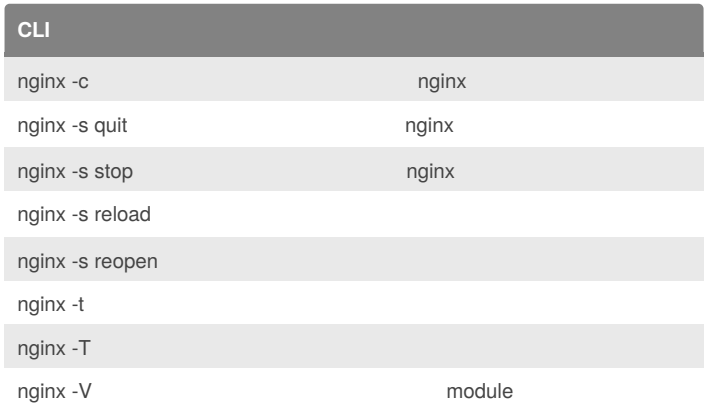

## **Serve Static Content**

```
server {
 listen 80;
 www.example.com;
 location / {
   #
   root /usr/share/nginx/html;
   index index.html index.htm;
 }
}
```
nginx

#### **Http Load Balance**

```
upstream backend {
 server 10.10.123.45 weight=1;
 server example.com weight=2;
}
server {
 location / {
   proxy_pass http://backend;
  }
}
```
## **TCP Load Balance**

```
stream {
 upstream mysql_read {
   server r1.com:3306 weight=5;
   server r2.com:3306;
    server r3.com: 3306 backup;
  }
  server {
   listen 3306;
   proxy_pass mysql_read;
  }
```
#### **Limit Bandwidth**

}

location /download/ {

limit\_rate\_after 10m;

limit\_rate 1m;

```
}
```
10m , 1m/s

## **Access Based on IP Address**

```
location /admin/ {
 deny 10.0.0.1;
 allow 10.0.0.0/20;
  deny all;
  ...
```
#### }

```
allow deny
```
#### **HTTPS Redirects**

```
server {
 listen 80 default_server;
  server_name a.com;
  return 301 https://$host$request_uri;
}
```
a.com http https

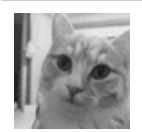

By **hulj** (hulj) [cheatography.com/hulj/](http://www.cheatography.com/hulj/) Not published yet. Last updated 10th February, 2019. Page 1 of 2.

Sponsored by **ApolloPad.com** Everyone has a novel in them. Finish Yours! <https://apollopad.com>

# Cheatography

## Nginx Config Cheat Sheet by hulj [\(hulj\)](http://www.cheatography.com/hulj/) via [cheatography.com/74222/cs/18778/](http://www.cheatography.com/hulj/cheat-sheets/nginx-config)

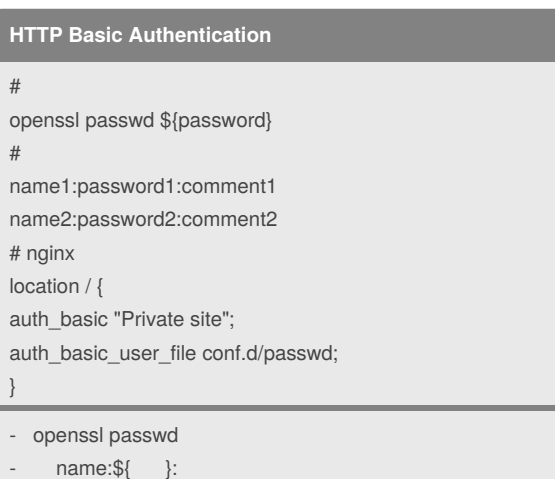

- auth\_basic\_user\_file \${file\_path}

### **Health Check**

```
upstream backend {
```

```
server a.com:1234 max_fails=3 fail_timeout=3s;
server b.com: 1234 max_fails=3 fail_timeout=3s;
```

```
}
```
Health Check, fails with an error 3 , server

#### **TCP Health Check**

```
stream {
 server {
   listen 3306;
   proxy_pass read_backend;
   health_check interval=10 passes=2 fails=3;
 }
}
```
Health Check, 10 check, 2 Health

### **Use Includes for Clean Configs**

```
http {
```

```
include config.d/compression.conf;
 include sites-enabled/*.conf
}
```
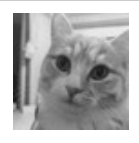

By **hulj** (hulj) [cheatography.com/hulj/](http://www.cheatography.com/hulj/)

Not published yet. Last updated 10th February, 2019. Page 2 of 2.

Sponsored by **ApolloPad.com**

Everyone has a novel in them. Finish Yours! <https://apollopad.com>